### <<Red Hat Linux 9

<<Red Hat Linux 9

- 13 ISBN 9787121080777
- 10 ISBN 712108077X

出版时间:2009-3

页数:546

PDF

更多资源请访问:http://www.tushu007.com

### <<Red Hat Linux 9

Linux 1991 10 UNIX<br>Linux Linux是一个优秀的、日益成熟的操作系统,它支持多用户、多进程及多线程,实时性好,功能强大而 方面的巨大优势,正受到越来越多的用户的青睐,连一些大型的网络及网站服务器,都建立在了Linux Linux<br>Red Hat Linux<br>Fed Hat Linux<br>Fed Hat Linux<br>Red Hat Linux Linux, Linux, Red Hat Linux 9  $L$ inux  $\geq$  $Linux$ Red Hat Linux 9 Linux Linux Linux Linux Research Music Politics and Linux tinux Einux Einux  $\lim_{\alpha\to 0}$  $\lim_{\alpha\to 0}$  $Linux$ 

## <<Red Hat Linux 9

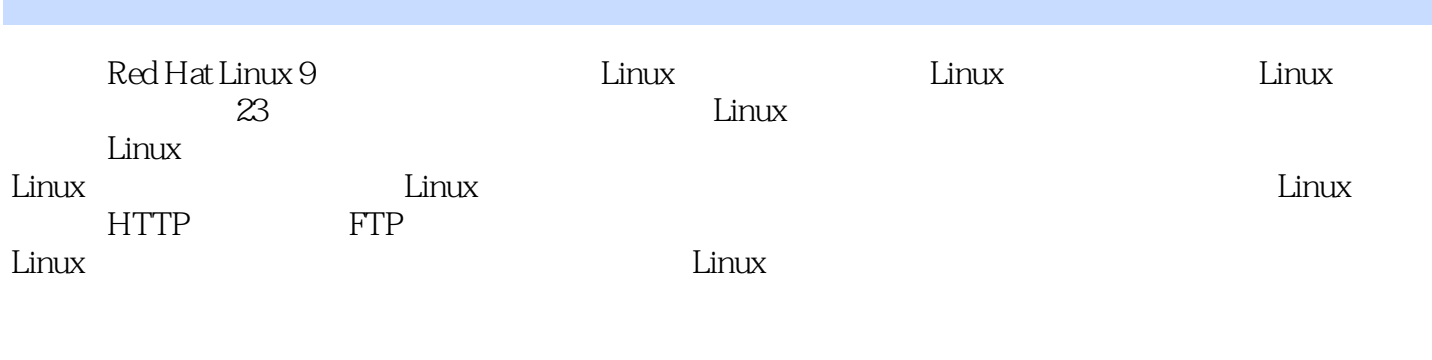

Red Hat Linux 9

# <<Red Hat Linux 9

 $2001$ 

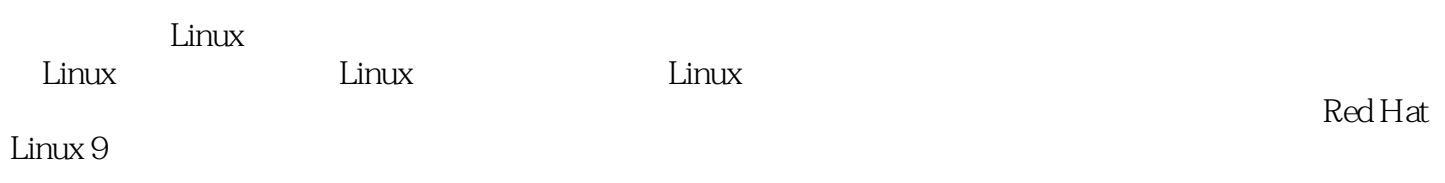

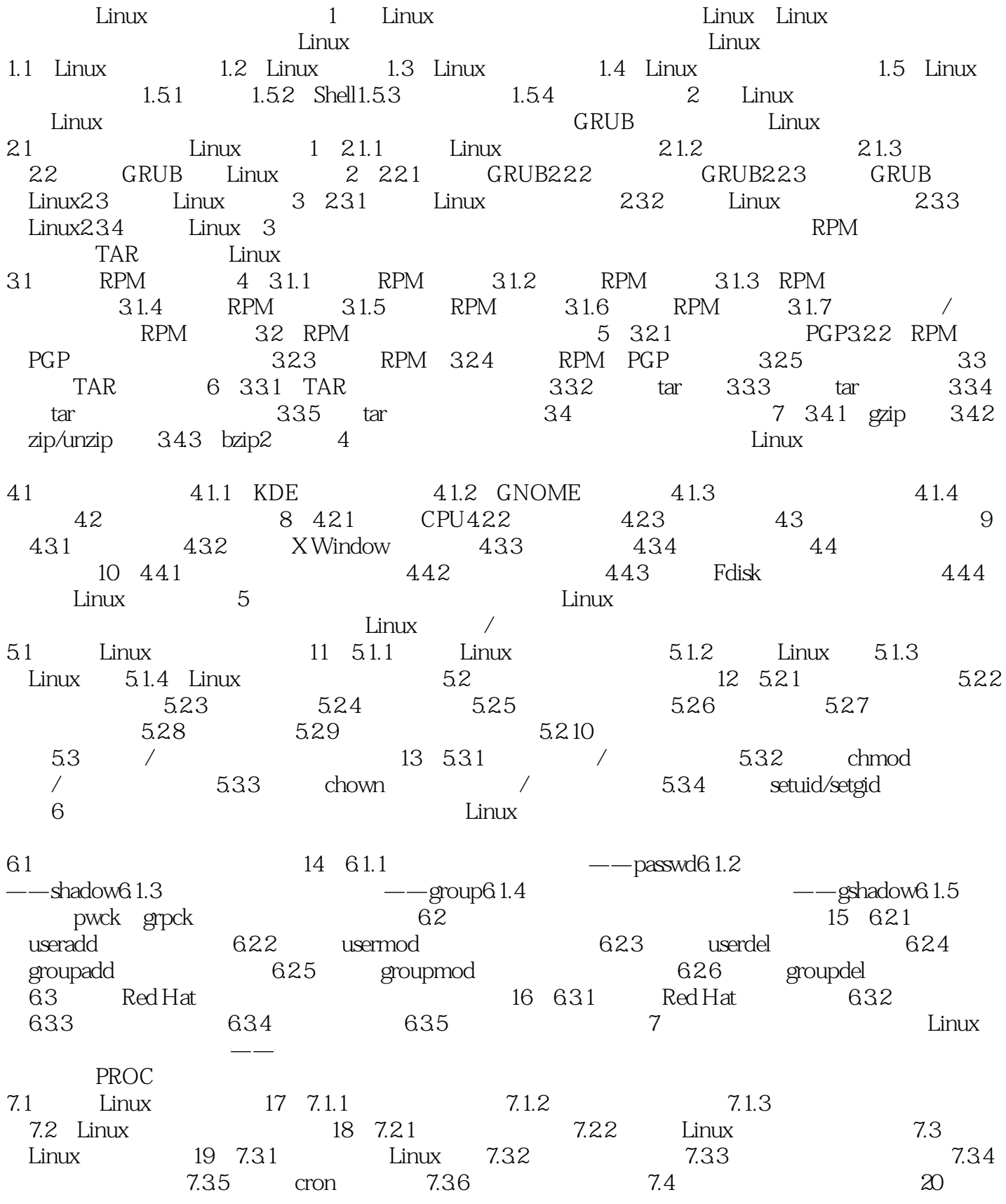

# <<Red Hat Linux 9

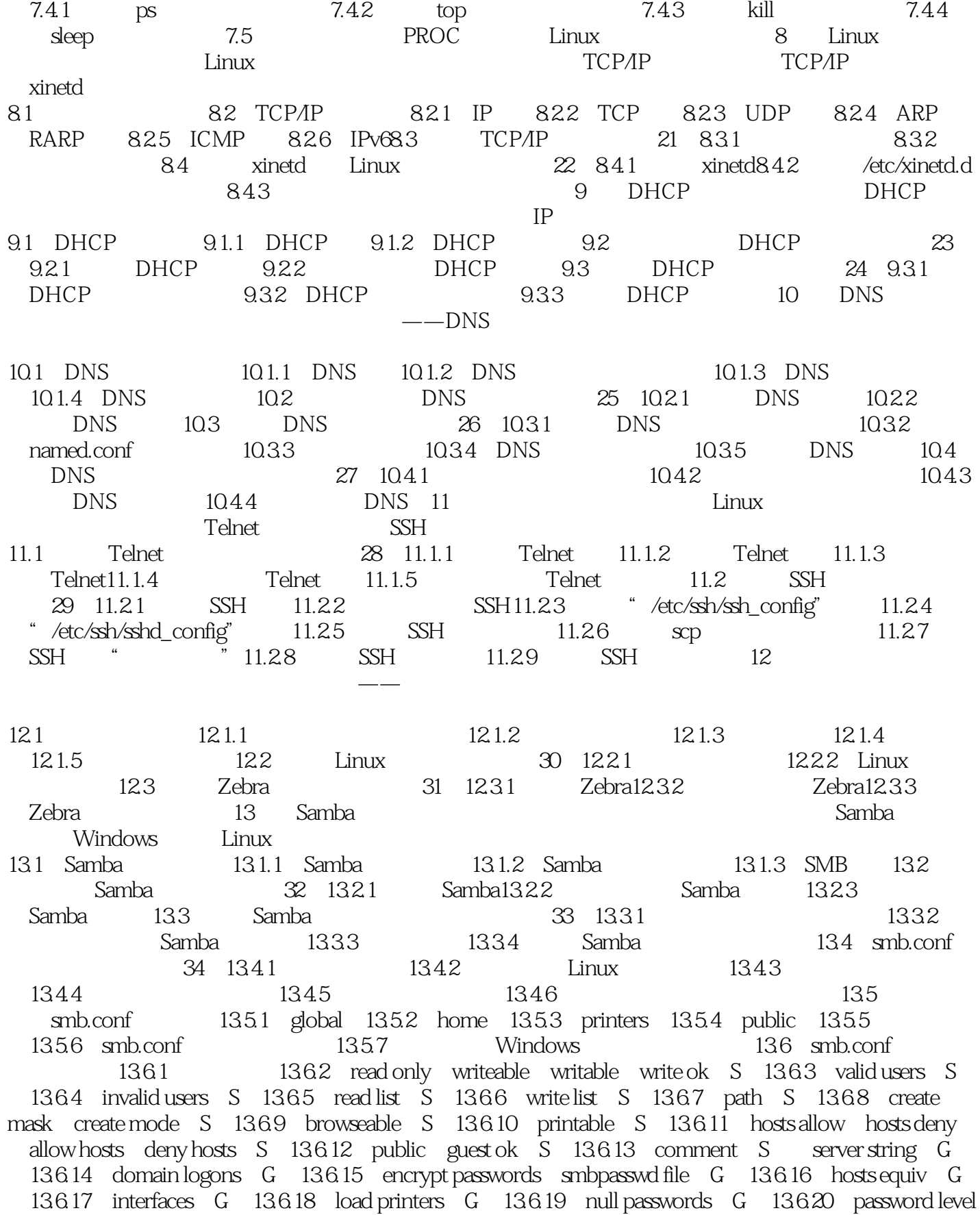

#### and tushu007.com and

# <<Red Hat Linux 9

username level G 13.6.21 security G 13.6.22 workgroup G 13.7 Samba 13.8 现Linux和Windows文件互访(实务35)13.8.1 Windows客户使用Linux系统共享文件13.8.2 用smbclient访问局域网上的Windows系统13.8.3 用smbclient访问局域网上的其他系统13.8.4 LinNeighborhood 14 Web Apache Linux Web  $SSI$  SSI SSL 14.1 Web 14.1.1 HTTP 14.1.2 Apache 14.2 Apache 36)14.2.1 Apache 14.2.2 httpd-2.2.11.tar.gz Apache14.2.3 httpd-2.2.11.tar.bz2 Apache14.2.4 RPM Apache14.2.5 Apache 14.3 Apache 37 14.3.1 httpd.conf 14.3.2 用.htaccess文件进行访问限制14.3.3 使用httpd.conf文件中的CGI设置14.3.4 httpd.conf文件中的URL路 14.3.5 httpd.conf MIME 14.4 38 14.4.1 IP  $14.42$  14.5  $14.6$  SSI 39  $14.61$  SSI14.6.2 SSI14.6.3 SSI 14.7 SSL 40 14.7.1 SSL 14.7.2 Apache SSL 14.7.3 SSL14.8 httpd.conf 41 14.8.1 境14.8.2 设置动态共享对象支持(DSO)14.8.3 设置主服务器14.8.4 设置日志管理14.8.5 设置虚拟 14.86 MIME 14.8.7 14.8.8 15 FTP 本章介绍FTP服务器在Linux中的使用,FTP标准协议和vsftpd服务器的使用。 15.1 FTP 15.1.1 FTP 15.1.2 FTP 15.1.3 FTP 15.1.4 FTP 15.1.5 FTP 15.1.6 FTP 15.2 vsftpd 42 15.2.1 vsftpd15.2.2 vsftpd15.2.3 vsftpd.ftpusers 15.2.4 vsftpd.user\_list 15.2.5 vsftpd.conf 15.3 vsftpd 43 15.3.1 vsftpd 15.3.2 地用户使用vsftpd服务器15.3.3 虚拟用户使用vsftpd服务器15.3.4 配置vsftpd服务器中chroot15.3.5 配 置vsftpd服务器在非标准端口工作15.3.6 配置虚拟FTP服务器第16章 Proxy服务器管理本章介绍目前  $Linux$ 

16.1 Proxy服务器原理简介16.2 Squid简介16.3 安装和启动Squid Server(实务44)16.3.1 安装Squid Server16.3.2 Squid Server16.4 Squid Server 45 16.4.1 Windows IE 16.4.2 Linux Proxy 16.5 Squid Server 46 16.5.1 了解配置Squid Server的基本参数16.5.2 配置Squid Server的访问控制16.5.3 一个配置Squid Server的简 16.6 Squid 47 16.6.1 Linux 16.6.2 Squid 16.6.3 iptables16.7 Proxy 48 16.7.1 (Cache) 16.7.2 16.8 Squid 49 16.8.1 16.8.1 https://web.alizer/Squider/16.8.2 https://web.alizer/Squider/Squider/Squider/Squid )16.9.1 了解Webalizer的特点16.9.2 安装Webalizer16.9.3 配置Webalizer16.9.4 使用Webalizer第17章 Linux Sendmail Server pop IMAP **Sendmail** 

17.1 17.1.1 MTA 17.1.2 MSA 17.1.3 MUA 17.2 SMTP 17.2.1 SMTP 17.2.2 SMTP 17.2.3 17.2.4 Open Relay 17.3 Sendmail Server 51 17.3.1 Sendmail Server17.3.2 sendmail.cf 17.3.3 sendmail.mc 17.3.4 17.3.5 17.3.5 17.3.6 17.3.7 access 17.3.8 SMTP Sendmail 17.4 POP 52 17.4.1 POP 17.4.2 POP IMAP 17.4.3 / 17.5 SMTP/POP 17.6 17.61 17.62 用Sendmail防范垃圾邮件第18章 数据库服务器管理本章介绍Linux环境下常用的两种数据库— —MySQL Oracle 18.1 18.1.1 18.1.2 18.2 MySQL 实务53)18.2.1 基于源代码包的MySQL安装18.2.2 基于RPM包的MySQL安装18.2.3 在Red Hat Linux

### <<Red Hat Linux 9

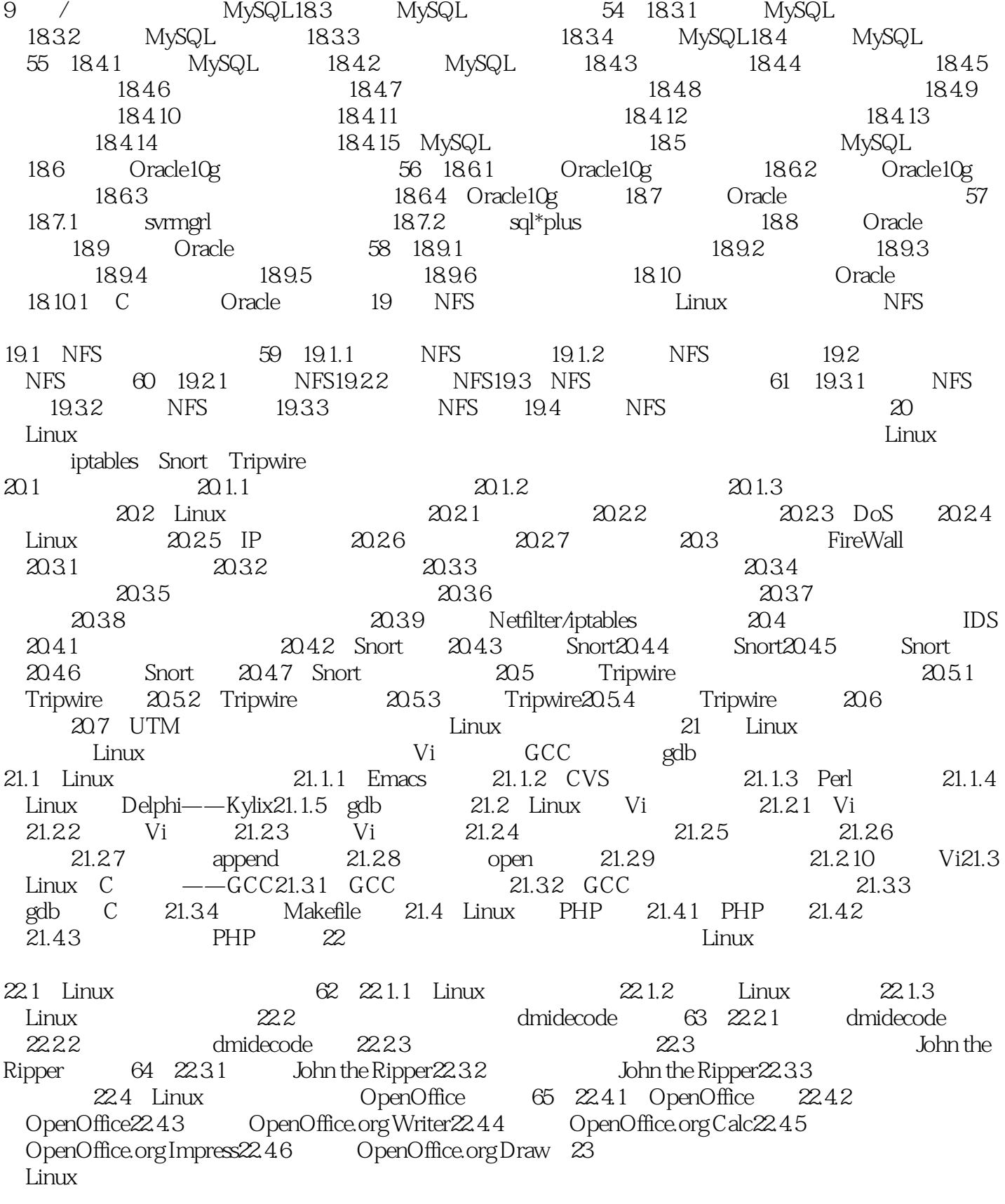

23.1 Wireshark 66 23.1.1 Wireshark23.1.2

### <<Red Hat Linux 9

Xmanager23.3.2 Xmanager23.4<br>23.4.2 Linux Virtual Server 23.4.2 LVS(23.4.3 LVS  $Linux Virtual Server 23.4.2$  LVS23.4.3

23.1.3 mmap23.2.3 mmap23.2.3 mmap23.3 mmap23.3.2.1 mmap23.2.2.1 mmap23.2.2.1 mmap<br>Amanager 68 23.3.1  $X$ manager( $\frac{33.31}{50.33}$   $5.23.31$   $5.23.31$   $5.23.31$   $5.23.31$   $5.23.31$   $5.23.31$   $5.23.31$   $5.23.31$   $5.23.31$   $5.23.31$   $5.23.31$   $5.23.31$   $5.23.31$   $5.23.31$   $5.23.31$   $5.23.31$   $5.23.31$   $5.23.31$   $5.23.31$   $5$ 

# <<Red Hat Linux 9

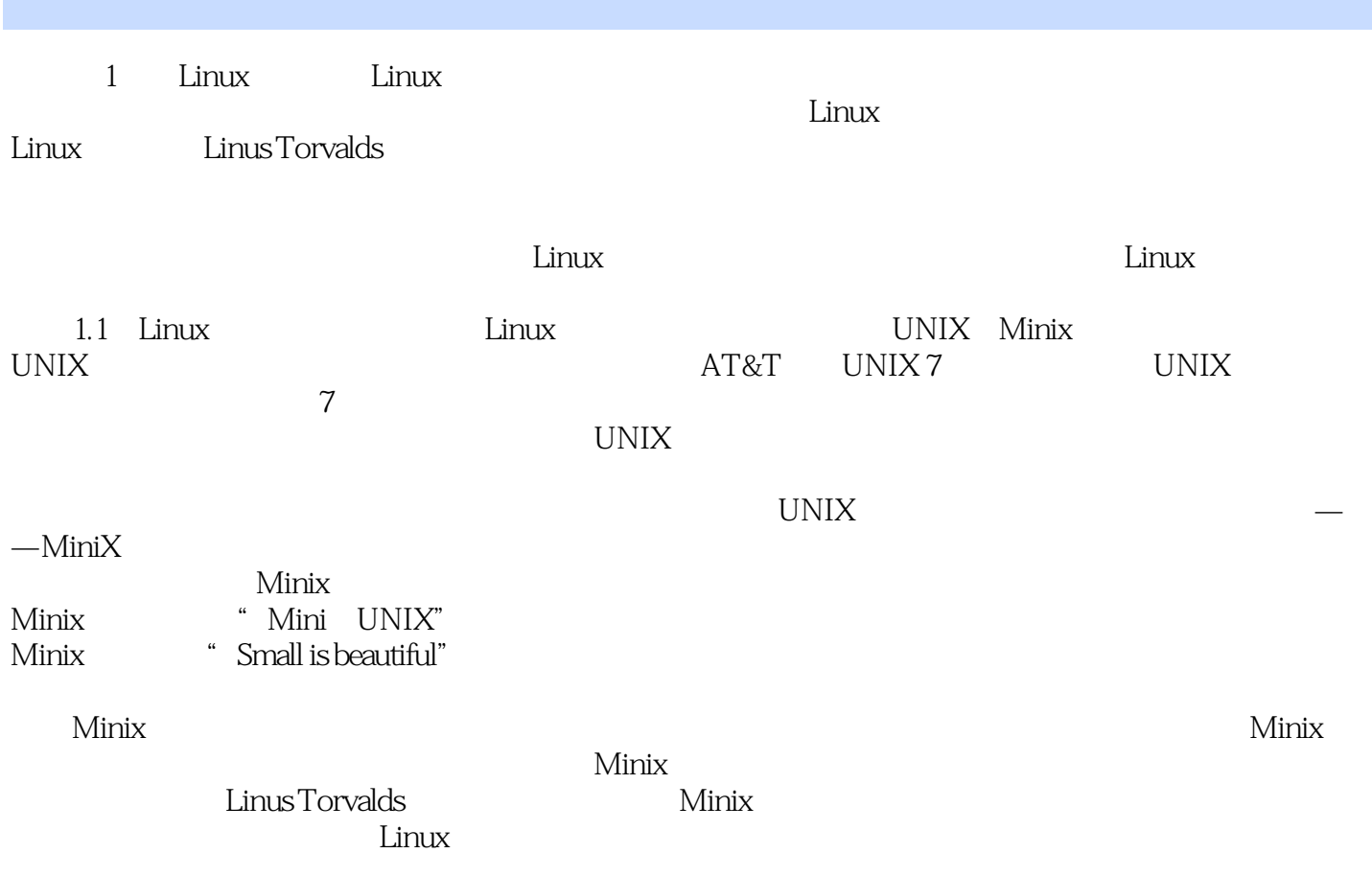

, tushu007.com <<Red Hat Linux 9

Red Hat Linux 9 and Linux Hat Linux Linux

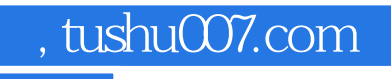

## <<Red Hat Linux 9

本站所提供下载的PDF图书仅提供预览和简介,请支持正版图书。

更多资源请访问:http://www.tushu007.com